# 宏示例-某些情况下导出需要删除隐藏列

#### (此文档仅供参考)

# 需求

某些情况下想实现导出后的文档不需要显示隐藏的列,需要删除。

## 实现方案

需要写服务端宏代码实现,实现代码如下:

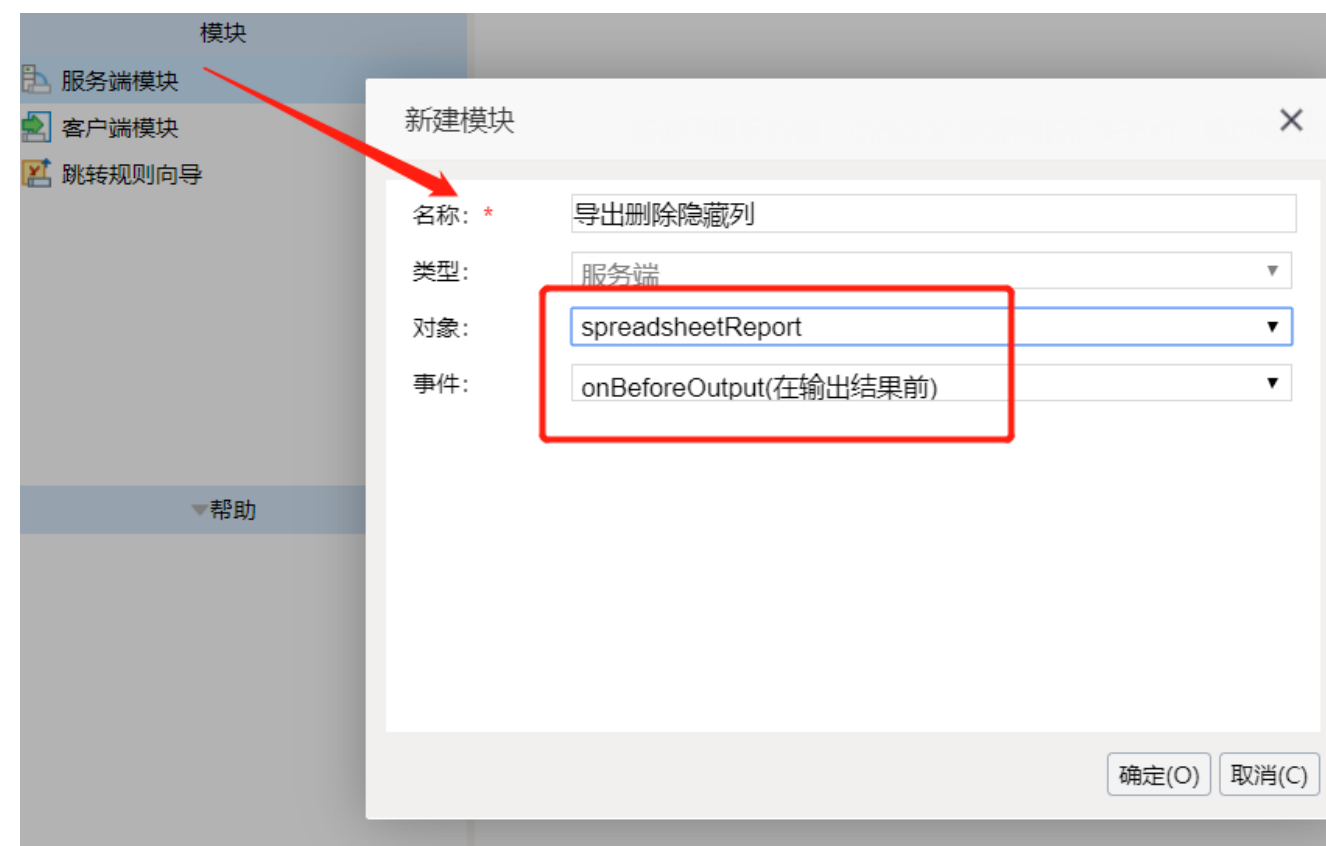

针对分组报表, 输出类型是"EXCEL2007", 代码如下:

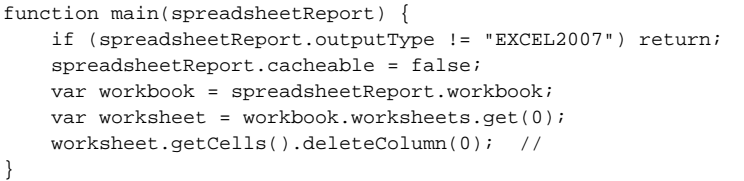

### 如果隐藏的列有被其它单元格引用,可以使用下面的报表宏实现导出删除:

```
function main(spreadsheetReport) {
    if (spreadsheetReport.outputType != "EXCEL2007") return;
    spreadsheetReport.cacheable = false;
    var workbook = spreadsheetReport.workbook;
    var worksheets = workbook.worksheets;
   for (var i = 0; i < worksheets.count; i++) {
       var worksheet = worksheets.get(i);
        var cells = worksheet.cells;
        var maxDisplayRange = cells.maxDisplayRange;
       for (var x = 0; x < maxDisplayRange.rowCount; x++) {
           for (var y = 0; y < maxDisplayRange.columnCount; y++) {
               var cell = cells.get(x, y);
                if (cell.isFormula()) {
                     cell.value = cell.value;
 }
            }
        }
    }
     worksheet.getCells().deleteColumn(3); //0A00
     // worksheets.get("sheet").cells.deleteColumn(6); //sheetsheetsheetsheet
     // worksheets.get("sheet").cells.deleteRow(30); ////sheetsheet
}
```
#### 针对清单报表,输出类型是"LIST\_EXCEL",可直接将上面的代码中的"EXCEL2007"修改为"LIST\_EXCEL"即可执行,如图:

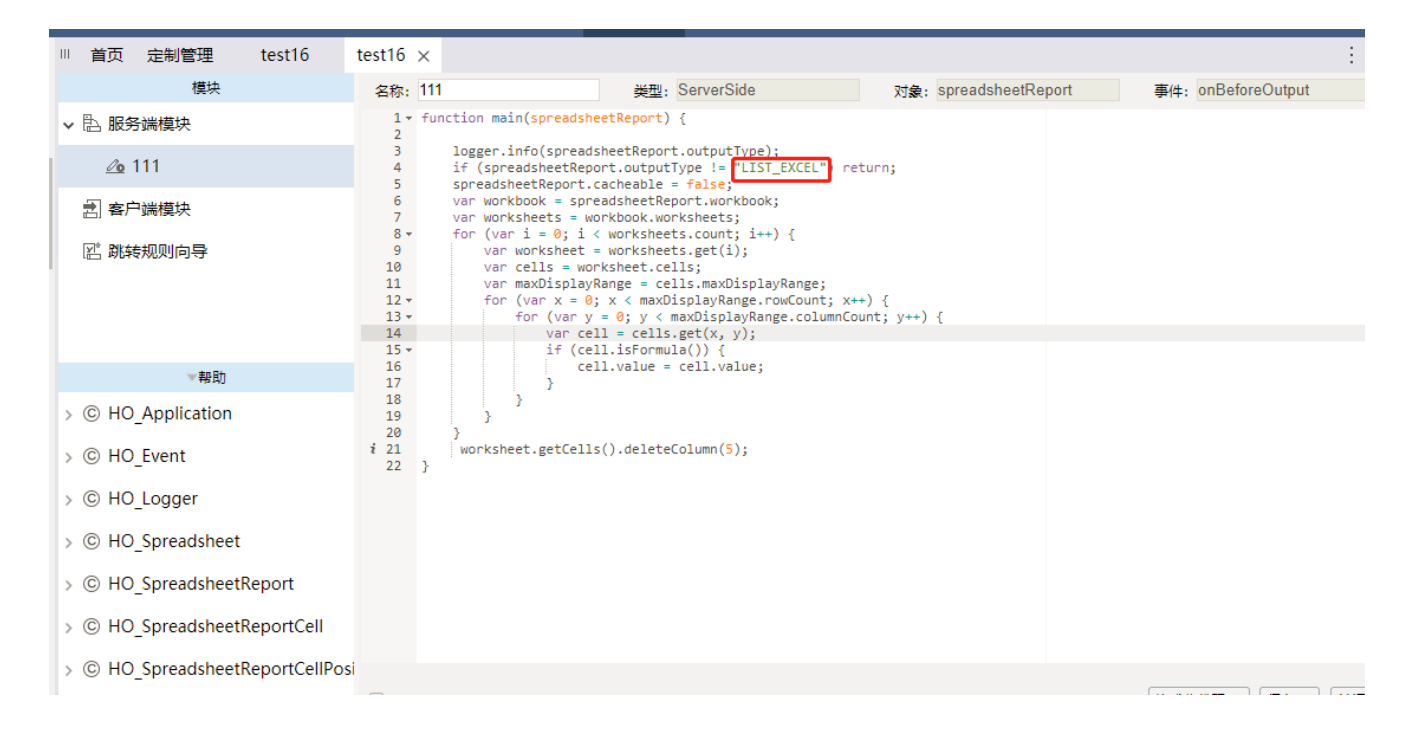